## Word2007 PDF

## https://www.100test.com/kao\_ti2020/644/2021\_2022\_\_E7\_A7\_BB\_ E5\_8A\_A8Word\_c98\_644190.htm

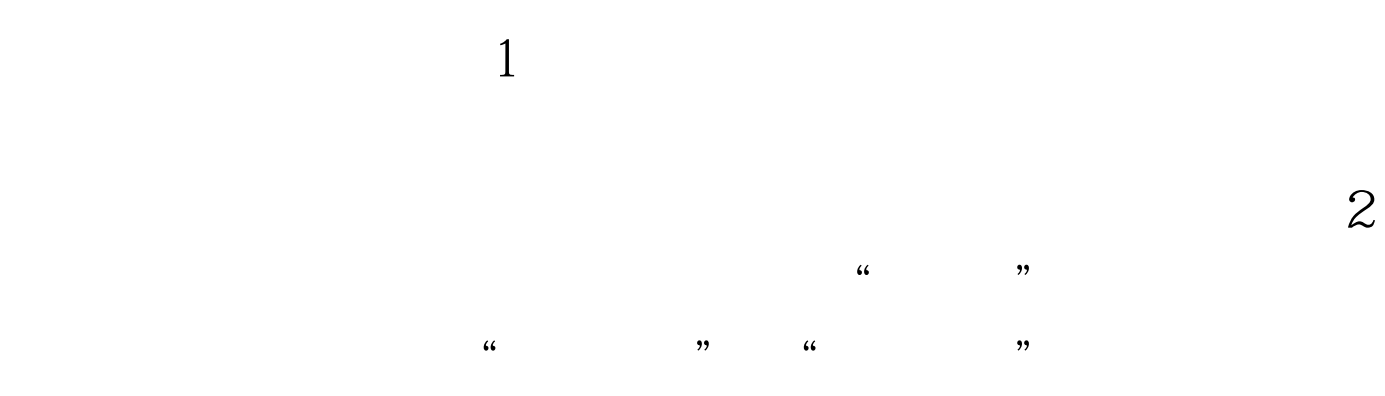

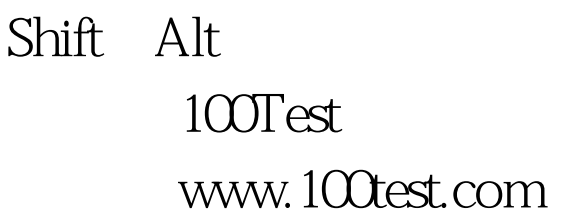